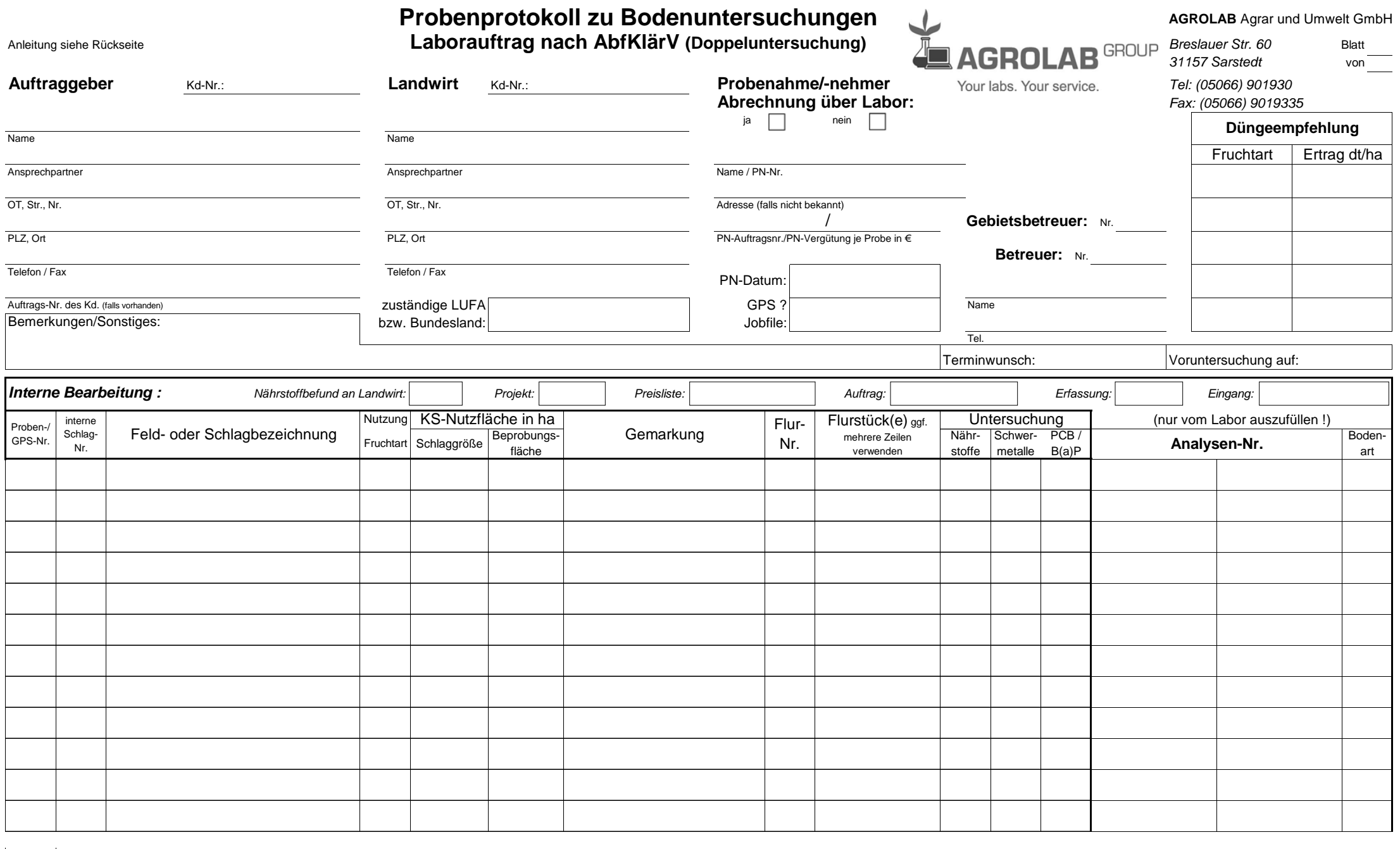

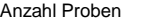

Datum Unterschrift Probenehmer Unterschrift Auftraggeber Unterschrift Landwirt (falls kein schriftl. Auftrag vorliegt)

Es gelten ausschließlich unsere Allgemeinen Geschäftsbedingungen

Folgende Hinweise sind zu beachten: für die Erstellung einer optimalen Düngeempfehlung für den Landwirt!

- 1. Gemäß Anlage 2, Nr. 1.1 ist von jedem einheitlich bewirtschafteten Boden bis zu einer Größe von 1 ha mindestens eine Bodenprobe zu ziehen. Bei homogenen Bodenverhältnissen und einheitlicher Bewirtschaftung darf die maximale Beprobungsfläche für eine Probe 3 ha betragen. Bei unterschiedlichen Bodenarten und größeren Schlägen sind mehrere Proben notwendig.
- 2. Eine Probe besteht aus 15 Einstichen bis 20 Einstichen, welche gleichmäßig über die Fläche zu verteilen sind. Die aus den einzelnen Einstichen für eine Probe gesammelte Erdmenge ist in einem Eimer gründlich zu mischen und in die vorhandenen Tüten einzufüllen (mind 400 g).
- 3. Die Probenahmetiefe beträgt 15 30 cm, je nach Krumen- bzw. Pflugtiefe. 15 30 cm, je nach Krumen- bzw. Pflugtiefe.
- 4. Einteilung der Gesamtfläche in Parzellen:
	- Die Aufteilung der Fläche geschieht nach folgenden Kriterien:
	- Für schwere und leichte Böden sind getrennte Proben zu ziehen (verschiedene Bodenarten).
	- Bei Hanglagen werden oben, in der Mitte und unten getrennte Proben gezogen (Abschwemmung, Erosion).
	- Bei unterschiedlich genutzten Parzellen werden getrennte Proben gezogen (unterschiedl. Nährstoffe u. -fixierung). - Bei Wiesenumbruch und Neuansaat sind getrennte Proben zu entnehmen.
- 5. Werden von einem Schlag mehrere Proben gezogen, so ist im Probenbericht die Schlaggröße nur bei der ersten Probe einzutragen. Die Größe der Beprobungsfläche hinter jeder Probe eintragen. Die Summe der Beprobungsflächen kann nicht größer sein, als die Schlaggröße!
- 6. Beschriftung der Probetüten (mit Kugelschreiber o. wasserfestem Edding, nicht mit Filzschreiber): - lfd. Probe-Nr. (1 bis ...) o. vorgegebene Schlag-Nr. gem. Beschriftung auf dem Probenahme-Erhebungsbogen. - Schlagbezeichnung (z.B. Hofacker oben, Hofacker unten, etc.).
- 7. Die gewünschten Untersuchungsparameter sind im Probenahme-Erhebungs-bogen anzukreuzen. Untersuchungen nach nach AbfKlärV müssen immer als Doppeluntersuchung durchgeführt werden!

## **Bodennutzungsarten**

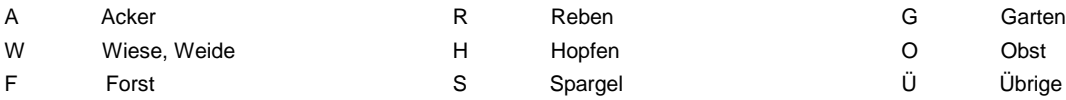

## **Probenahme-Anleitung Fruchtartenschlüssel**

Eine sachgemäße Probenahme entscheidet über den Erfolg der Bodenuntersuchung. Angaben im Probenbericht zu Fruchtarten u. Ernterückstände (ER) sind wichtig

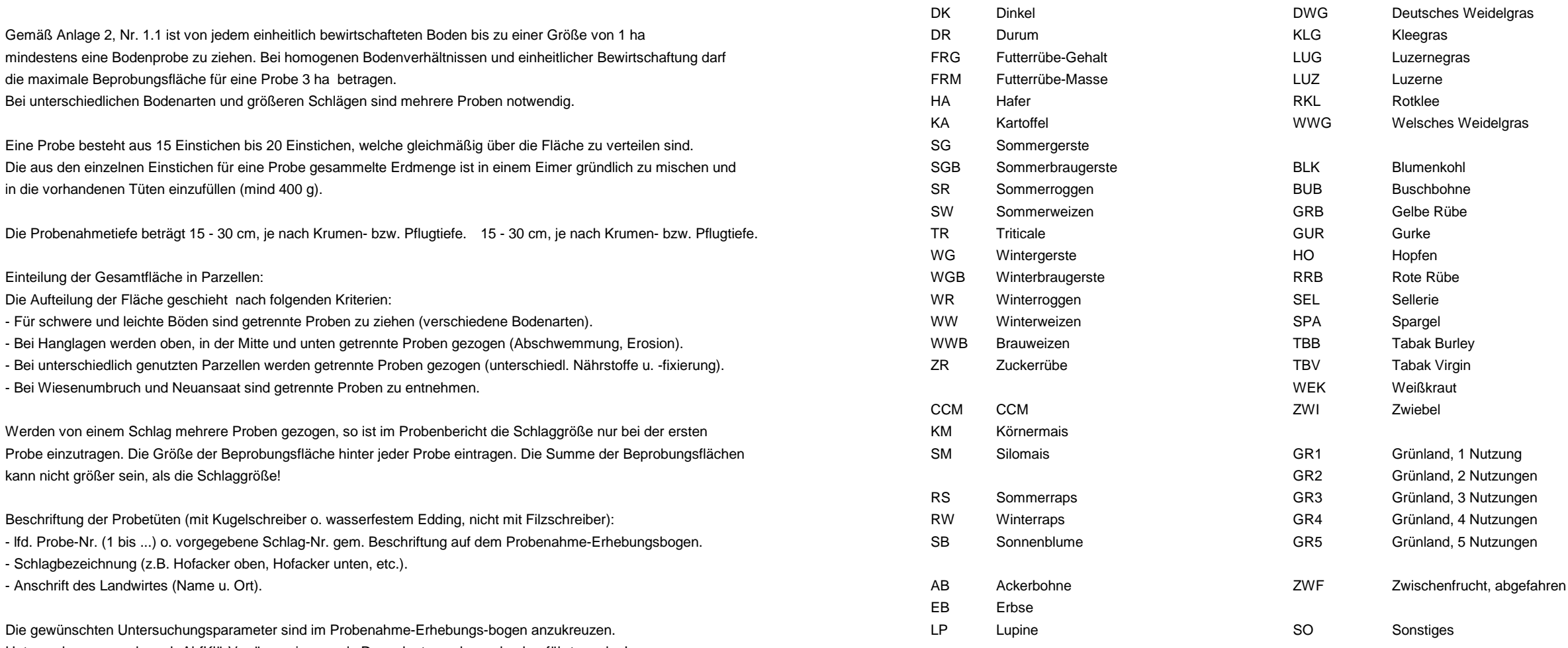

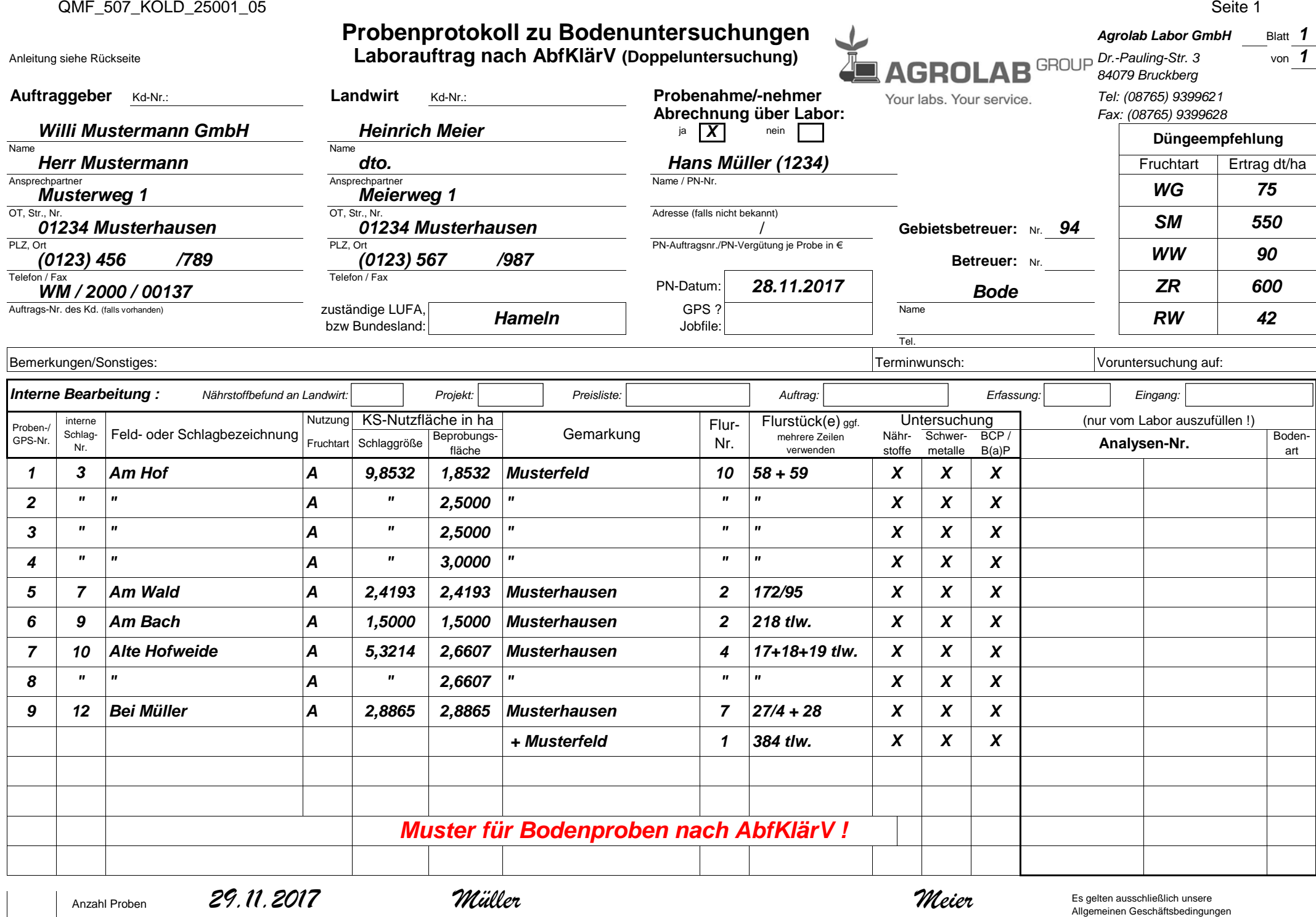

Anzahl Proben